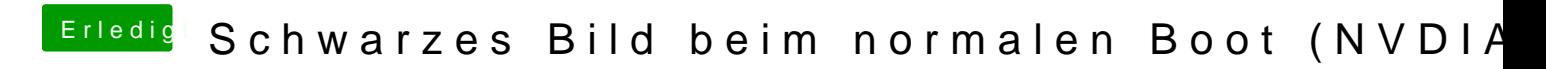

Beitrag von phillip1872r vom 6. März 2019, 10:03

rubenszdyas liegt am theme , wie aktualisiert man?